## Video Codec Resource Management (VCRM)

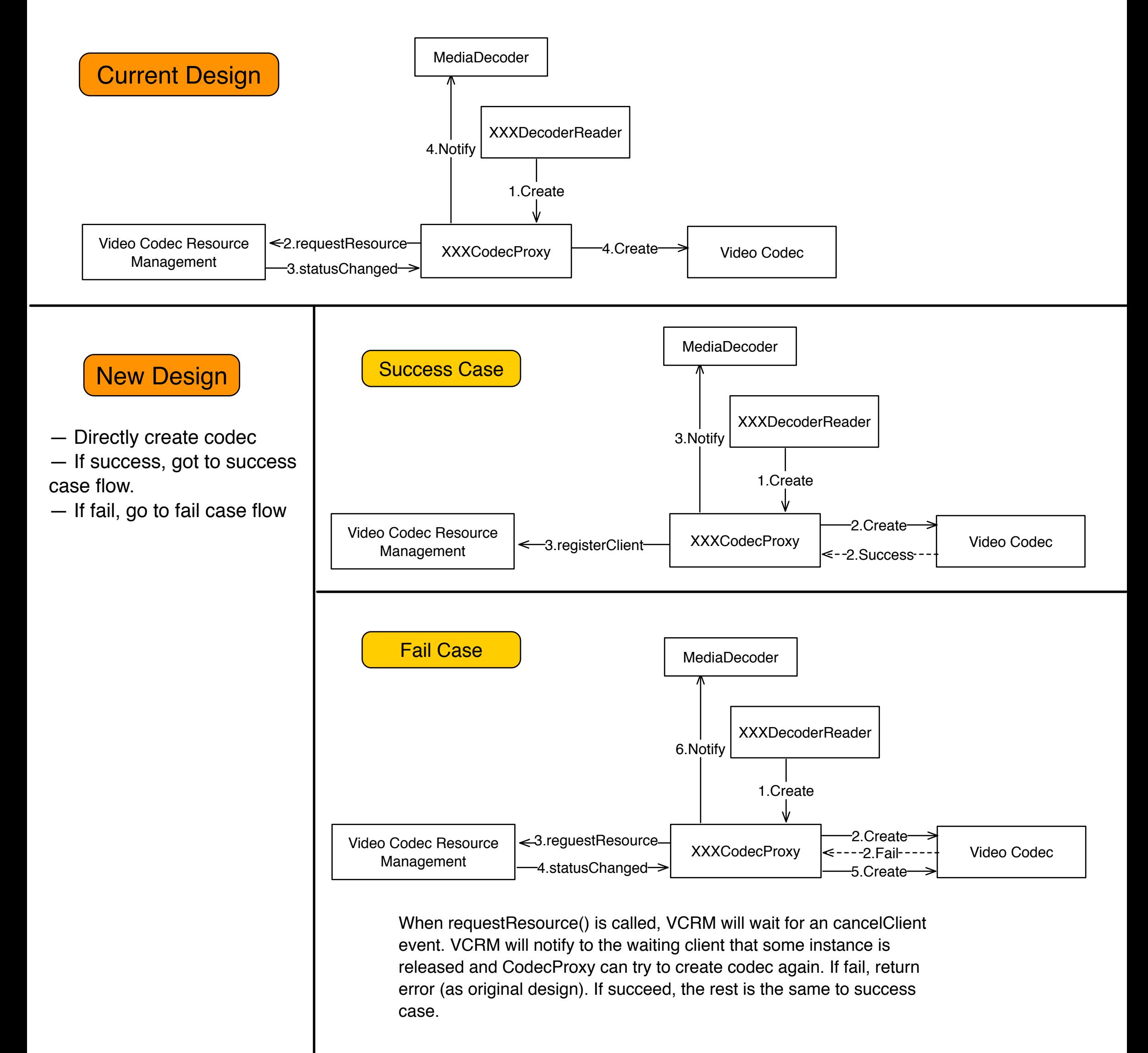